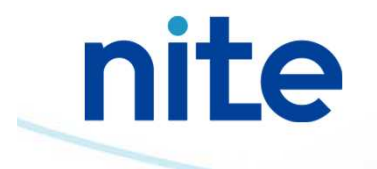

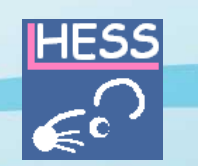

# HESS の操作説明

## Read-acrossによる反復投与毒性の予測

(独)製品評価技術基盤機構 化学物質管理センター 安全審査課

## HESSによる反復投与毒性のデータギャップ補完 のワークフロー(OECD Toolboxに準拠)

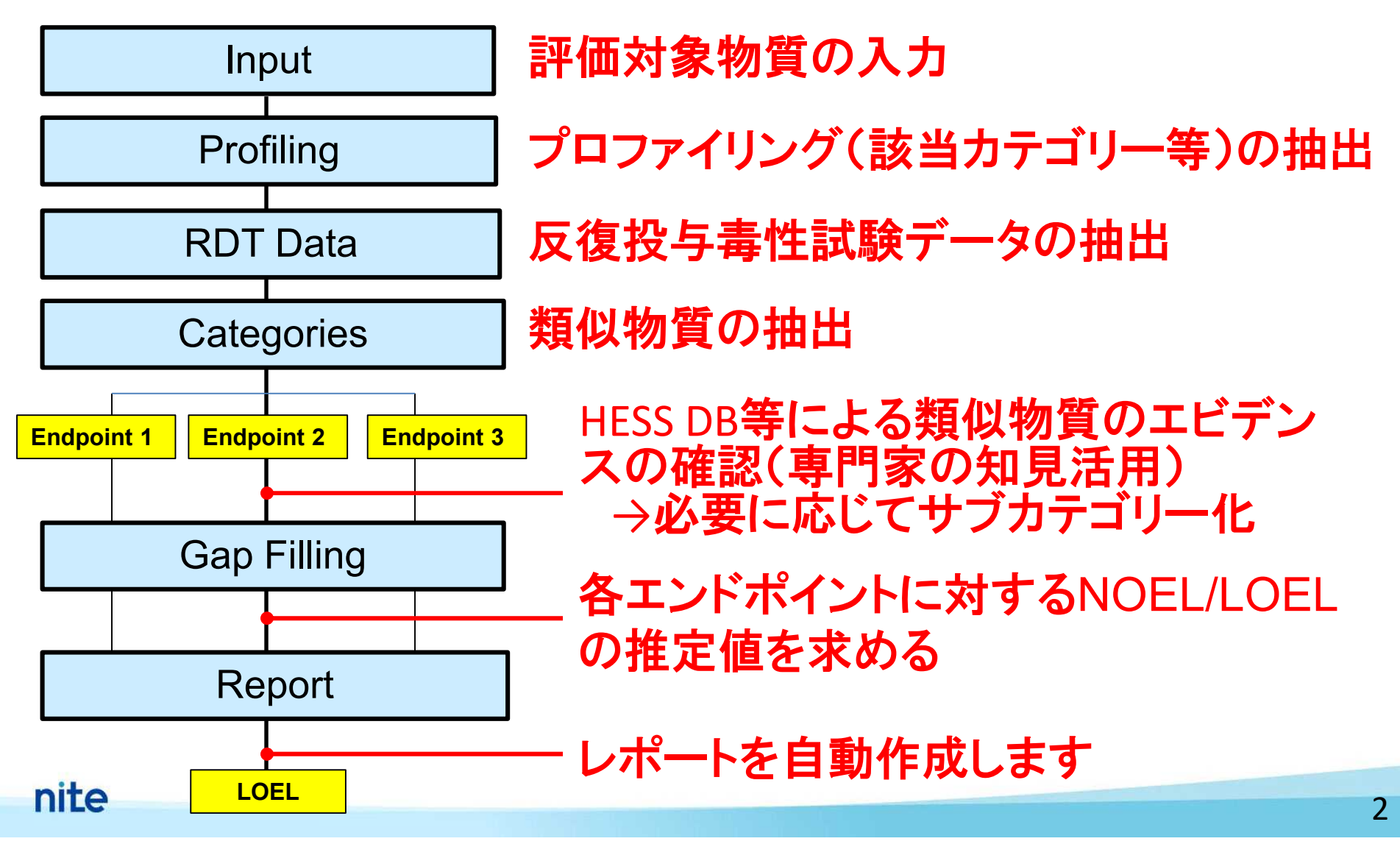

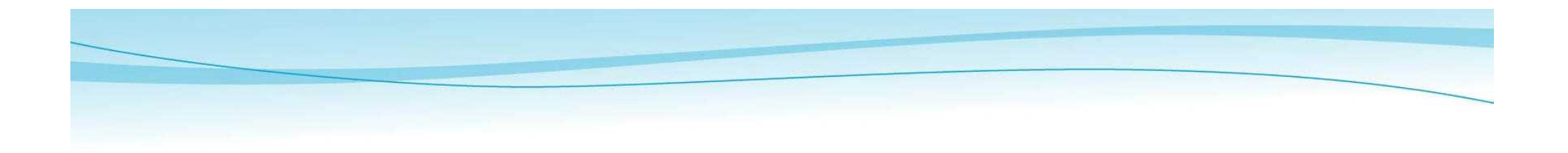

## Case study 1:

## Anemia for 2,4-difluoroaniline

(CAS RN: 367-25-9)

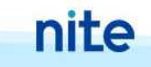

### Input

## Target Chemicalの選択

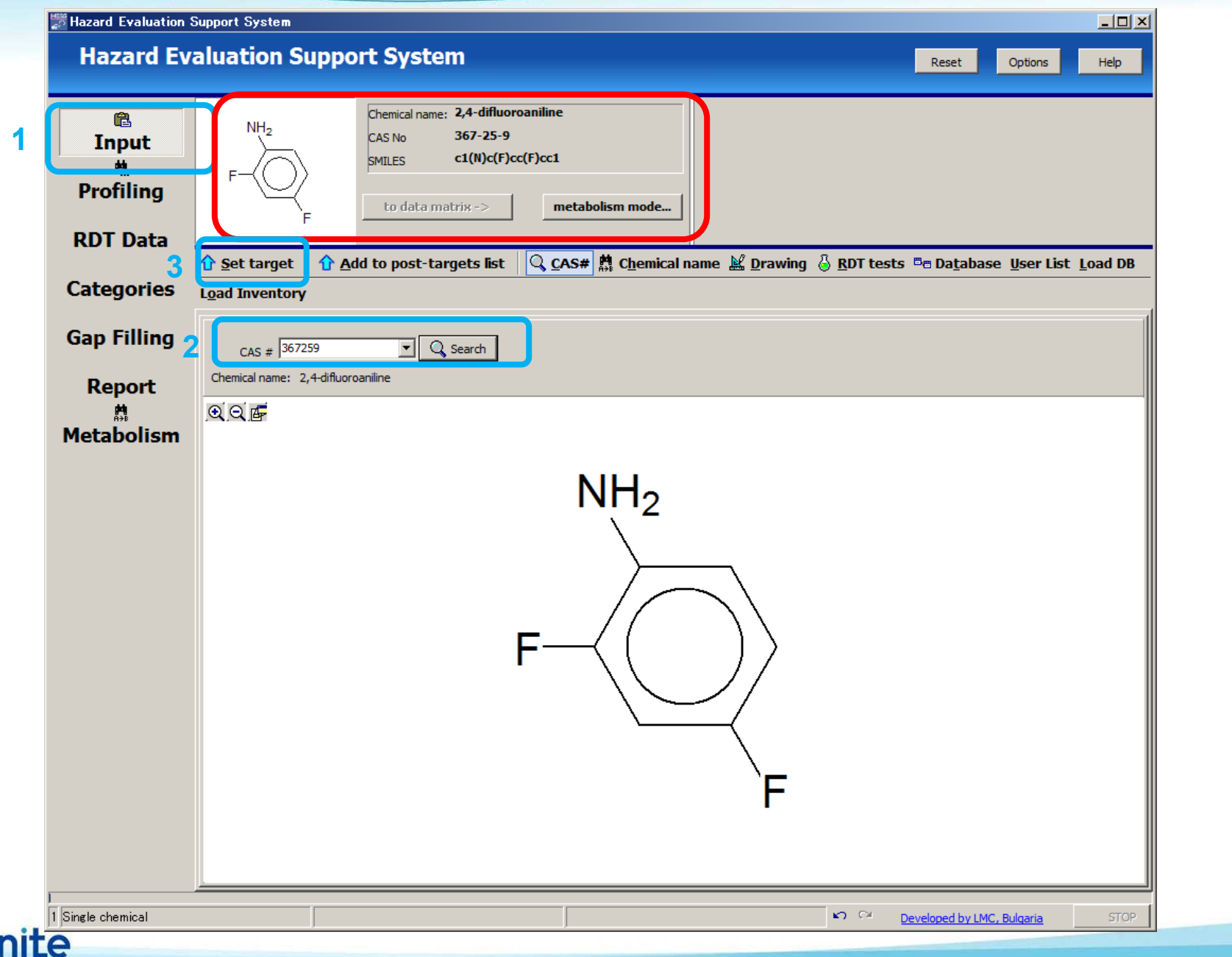

TIIng Mazard Evaluation Support System Target Chemical のプロファイリング **Profiling** 

### **Hazard Evaluation Support System**

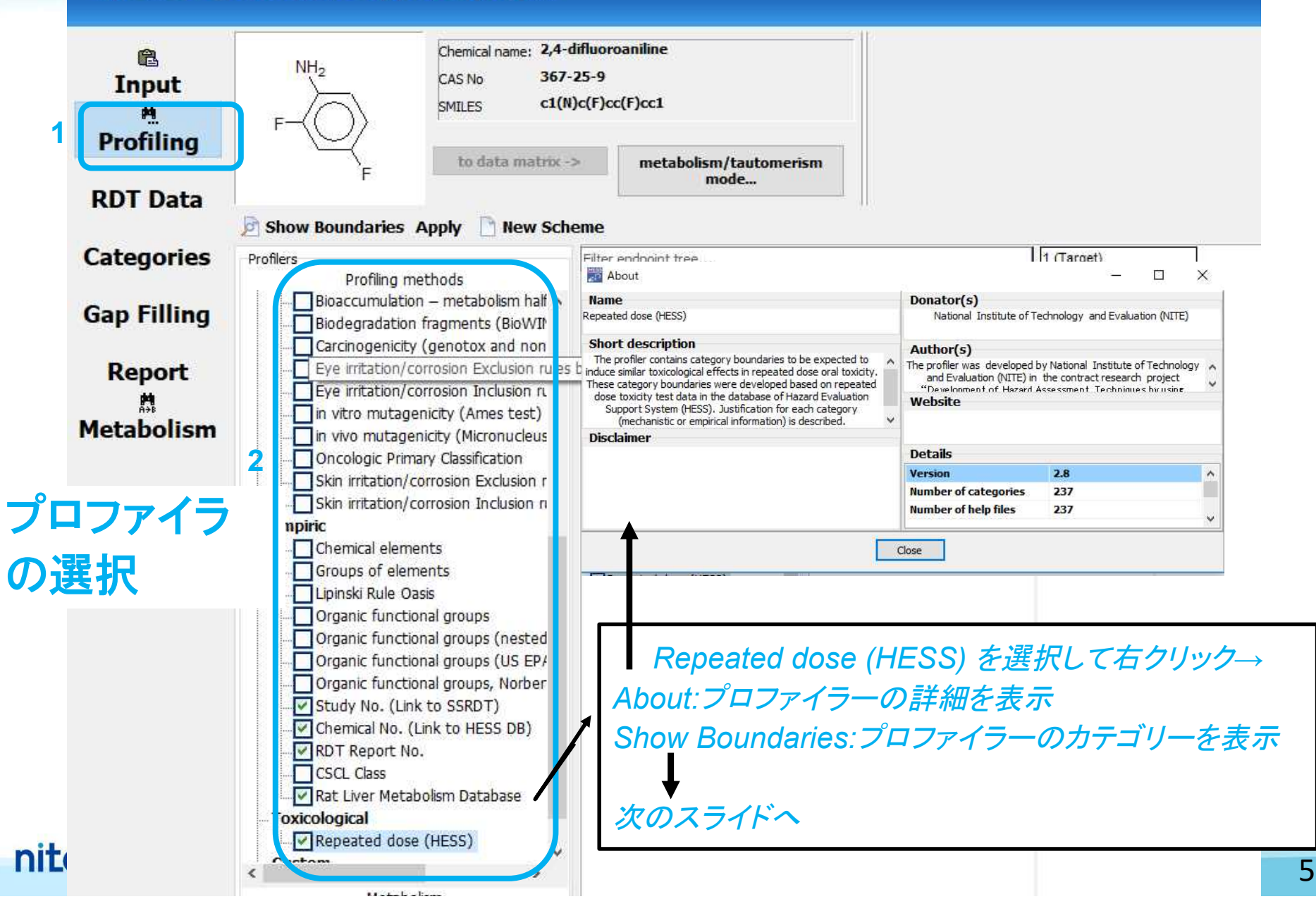

### Profiling

## プロファイル表示(1)

#### Repeated dose (HESS) (Toxicological) - Profiling Scheme Browser

#### $| \Box | \times |$

#### 眉 Advanced Repeated dose (HESS) - Category definitions Profile Description 4.4'-Diethylaminoethoxyhexestrol (Hepatotox + 4.4'-Methylenedianilines/benzidines (Hepatobi 4-Aminopyrazolopyrimidine (Hepatotoxicity) A Acetaminophen (Hepatotoxicity) Alert Acrylamides (Neurotoxicity) Rank C Aflatoxin B1 (Hepatotoxicity) Alert Aimaline (Hepatotoxicity) Alert Aliphatic amines (Mucous membrane irritation) Aliphatic nitriles (Hepatotoxicity) Rank B Aliphatic/Alicyclic hydrocarbons (Alpha 2u-glob) Allopurinol (Hepatotoxicity) Alert Allyl esters (Hepatotoxicity) Rank A Alpha olefin (Less susceptible) No Rank Alpha-Amanitin (Amatoxin) (Hepatotoxicity) A Alpha-Naphthyl-isothiocyanate (Hepatotoxicit Amine oxides (Less susceptible) No Rank Amineptine (Hepatotoxicity) Alert Amiodarone (Hepatotoxicity) Alert Anilines (Hemolytic anemia with methemoglobii Anilines (Hepatotoxicity) Rank C Aromatic hydrocarbons (Liver enzyme inductic Azithromycin (Hepatotoxicity) Alert Azobenzenes (Hemolytic anemia with methem) Benzene/ Naphthalene sulfonic acids (Less sus Benzenesulfonamides (Toxicity to urinary syst Beta-Naphthylisothiocyanate (Hepatotoxicity) Bosentan (Hepatotoxicity) Alert Bromfenac (Hepatotoxicity) Alert Carbamazepine (Hepatotoxicity) Alert Carbon Disulfide (Hepatotoxicity) Alert Carboxylic acids (Hepatotoxicity) No rank Chloramphenicol (Hepatotoxicity) Alert Chloroquine (Hepatotoxicity) Alert Chlorphentermine (Hepatotoxicity) Alert Chlorpromazine (Hepatotoxicity) Alert Cisplatin (Hepatotoxicity) Alert Clindamycin (Hepatotoxicity) Alert Clofibrate (Hepatotoxicity) Alert Coumarin (Hepatotoxicity) Alert Cuprizone (Hepatotoxicity) Alert

- Cycloheximide (Hepatotoxicity) Alert Cyclophosphamide (Hepatotoxicity) Alert
- Cyclosporin A (Hepatotoxicity) Alert Cyproterone Acetate (Hepatotoxicity) Alert
- Danazol (Hepatotoxicity) Alert

Dantrolene (Hepatotoxicity) Alert

nite

#### Anilines (Hemolytic anemia with methemoglobinemia) Rank A

#### 1. Toxicity Information

The toxicant of methemoglobinemia induced by anilines is considered to be N-hydroxyl anilines that are metabolites of anilines in the liver<sup>1,2</sup>. The hemolytic anemia induced by anilines is considered to be related to the oxidation of erythrocytes by N-hydroxyl anilines<sup>3, 4</sup>.

- 1) Anilines are metabolized in hepatocytes by oxidases such as P450 to N-hydroxyl anilines.
- 2) N-hydroxyl anilines react with hemoglobin (Hgb) in erythrocytes to produce nitrosoaniline and methemoglobin (Met-Hgb). The resulting increase in the concentration of Met-Hgb is observed in hematological examination
- 3) Erythrocytes are degenerated (peroxidation of lipid membrane etc.) by reactive oxygen species (ROS) produced in the shove reaction<sup>3</sup>
- 4) Phagocytosis of degenerate erythrocytes, mainly in the spleen, results in hemolysis<sup>4</sup>
- 5) The result is: decrease in red blood cells (RBC), decrease in Hgb, decreased hematocrit (Hct) and increase in reticulocytes (Ret) observed upon hematological examination in RDT test. In addition, pigmentation of hemosiderin and congestion are observed in the spleen on histopathological examination<sup>5</sup>.
- 6) As a compensatory response to anemia, extramedullary hematopoiesis (mainly in the spleen) is observed on histopathological examination<sup>4</sup>.

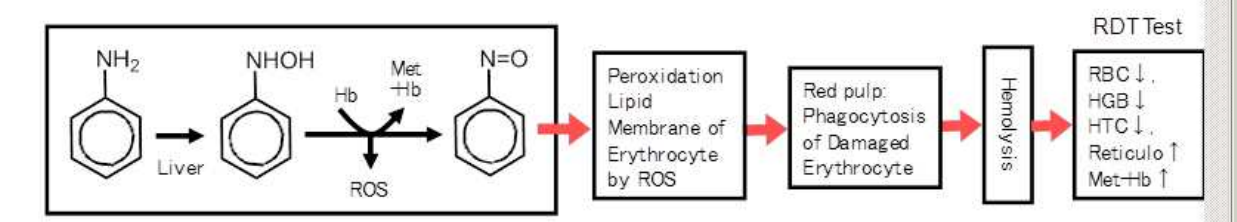

The mechanism of this toxicity is common to experimental animals and humans.

#### 2. Observed Effects in the RDT DB

There are 33 RDT studies of monocyclic anilines in the RDT DB as shown in the following table (30 compounds). In studies of anilines without hydroxyl or acid groups (Nos. 1-23), the findings related to hemolytic anemia are frequently cited as the primary reason for the setting of a NOEL value.

### **Profiling**

## プロファイル表示(2)

#### Repeated dose (HESS) (Toxicological) - Profiling Scheme Browser

僧 Advanced Repeated dose (HESS) - Category definitions -4,4'-Diethylaminoethoxyhexestrol (Hepatotox -4,4'-Methylenedianilines/benzidines (Hepatobi 4-Aminopyrazolopyrimidine (Hepatotoxicity) A Acetaminophen (Hepatotoxicity) Alert Acrylamides (Neurotoxicity) Rank C Aflatoxin B1 (Hepatotoxicity) Alert Aimaline (Hepatotoxicity) Alert Aliphatic amines (Mucous membrane irritation) Aliphatic nitriles (Hepatotoxicity) Rank B Aliphatic/Alicyclic hydrocarbons (Alpha 2u-glob Allopurinol (Hepatotoxicity) Alert Allyl esters (Hepatotoxicity) Rank A Alpha olefin (Less susceptible) No Rank Alpha-Amanitin (Amatoxin) (Hepatotoxicity) A Alpha-Naphthyl-isothiocyanate (Hepatotoxicit Amine oxides (Less susceptible) No Rank Amineptine (Hepatotoxicity) Alert Amiodarone (Hepatotoxicity) Alert Anilines (Hemolytic anemia with methemoglobii Anilines (Hepatotoxicity) Rank C Aromatic hydrocarbons (Liver enzyme inductic Azithromycin (Hepatotoxicity) Alert Azobenzenes (Hemolytic anemia with methem Benzene/ Naphthalene sulfonic acids (Less sus Benzenesulfonamides (Toxicity to urinary syst Beta-Naphthylisothiocyanate (Hepatotoxicity) Bosentan (Hepatotoxicity) Alert Bromfenac (Hepatotoxicity) Alert Carbamazepine (Hepatotoxicity) Alert Carbon Disulfide (Hepatotoxicity) Alert Carboxylic acids (Hepatotoxicity) No rank Chloramphenicol (Hepatotoxicity) Alert Chloroquine (Hepatotoxicity) Alert Chlorphentermine (Hepatotoxicity) Alert Chlorpromazine (Hepatotoxicity) Alert Cisplatin (Hepatotoxicity) Alert Clindamycin (Hepatotoxicity) Alert Clofibrate (Henatotoxicity) Alert Coumarin (Hepatotoxicity) Alert Cuprizone (Hepatotoxicity) Alert Cycloheximide (Hepatotoxicity) Alert Cyclophosphamide (Hepatotoxicity) Alert Cyclosporin A (Hepatotoxicity) Alert Cyproterone Acetate (Hepatotoxicity) Alert Danazol (Hepatotoxicity) Alert Dantrolene (Hepatotoxicity) Alert

The mechanism of this toxicity is common to experimental animals and humans.

ROS

#### 2. Observed Effects in the RDT DB

Profile Description

 $|1|$ 

There are 33 RDT studies of monocyclic anilines in the RDT DB as shown in the following table (30 compounds).

In studies of anilines without hydroxyl or acid groups (Nos. 1-23), the findings related to hemolytic anemia are frequently cited as the primary reason for the setting of a NOEL value.

o- and p- Aminophenols (Nos. 24-27) are thought to have a different mechanism for hemolytic anemia (See "o- and paminophenols" category).

m-Aminophenol (Nos. 23) and aminobenzene acids (Nos. 30-32) lack the potential to induce hemolytic anemia even at high dose levels. One reason is the reduction in their bioavailability due to their relativity high water solubility.

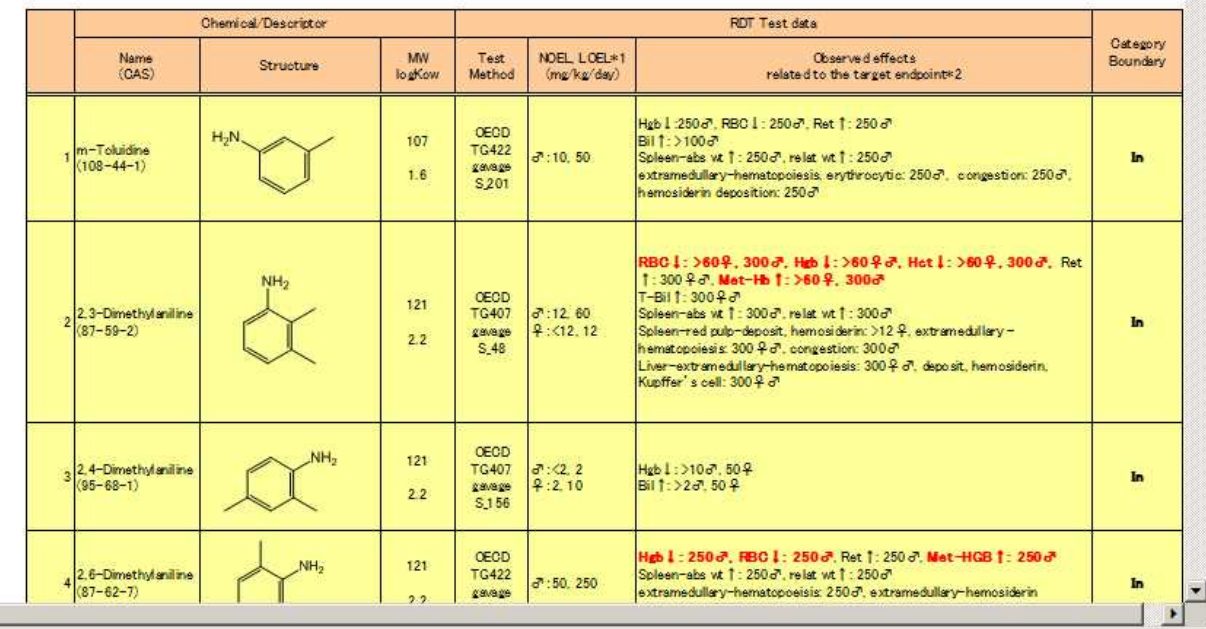

### **Profiling**

G

## プロファイル表示(3)

#### Repeated dose (HESS) (Toxicological) - Profiling Scheme Browser

#### $|Z|$

 $\blacktriangle$ 

 $\mathbf{C}$ 

Not well known

Experientially defined by

using the RDT test data.

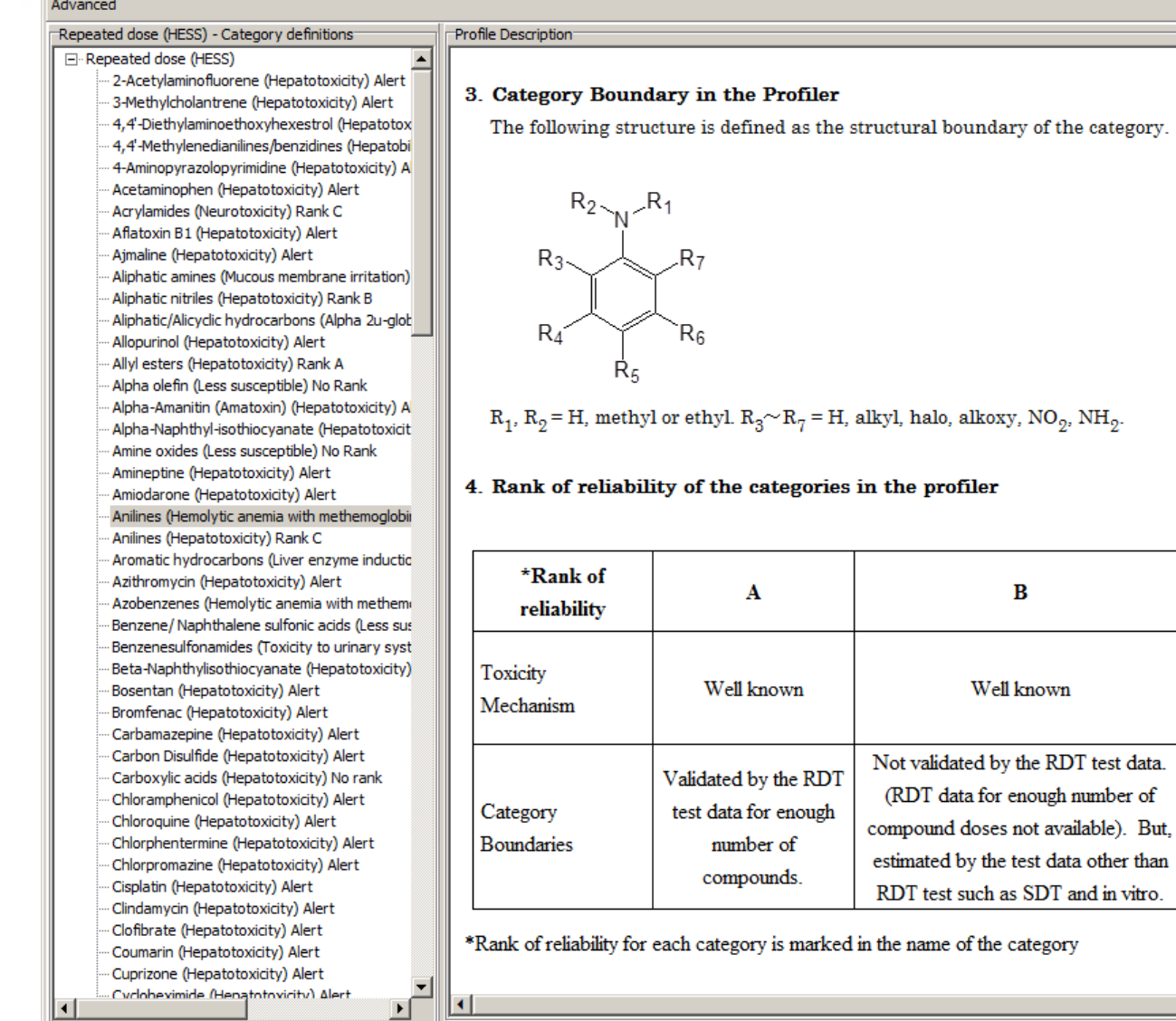

## Target Chemical のプロファイリング

Profiling

nite

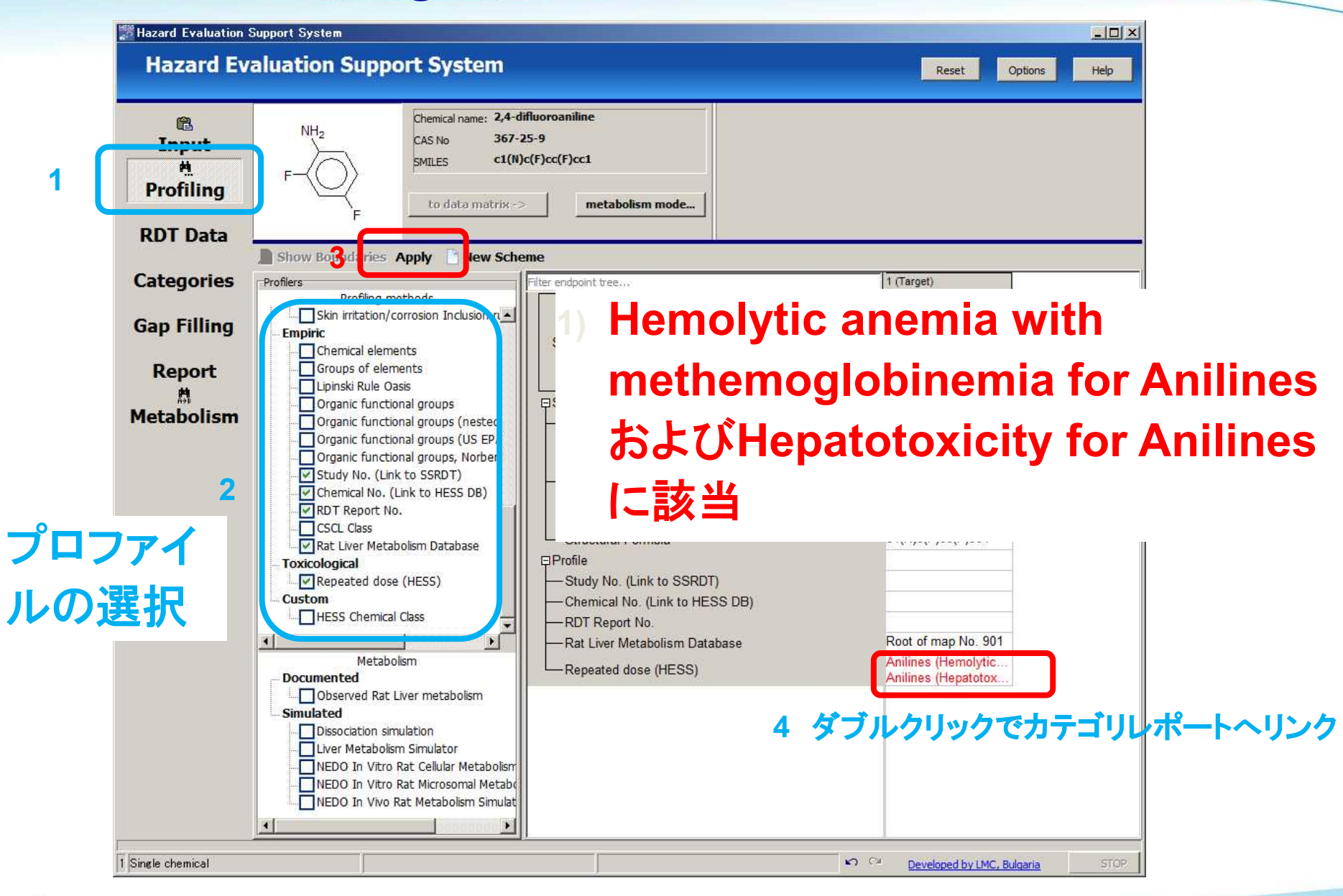

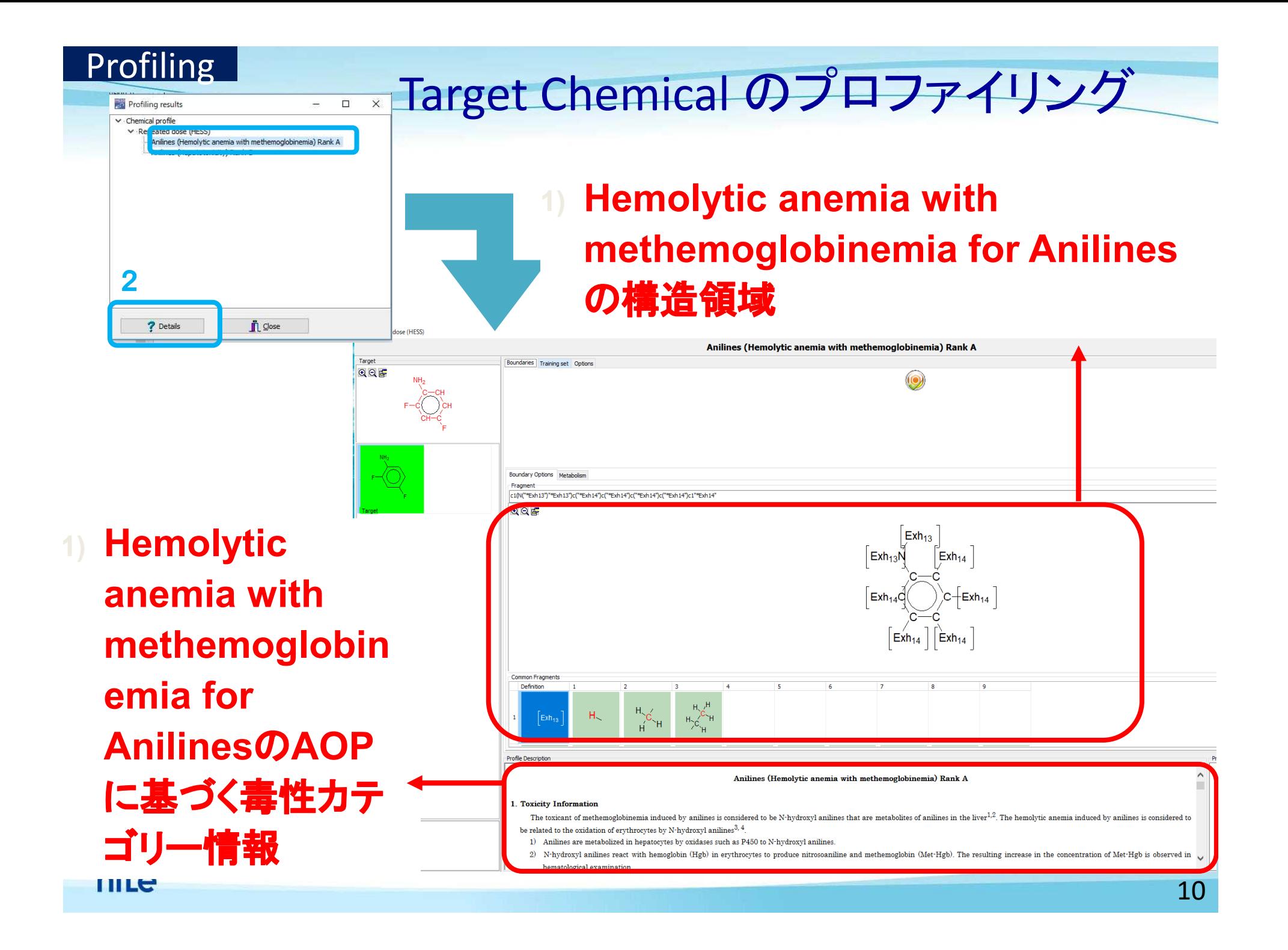

RDT Data Target Chemical のRDT dataの収集 Hazard Evaluation Support System  $|$  $\Box$  $\times$  $|$ **Hazard Evaluation Support System** Options Reset Help Chemical name: 2,4-difluoroaniline 隐 NH-367-25-9 CAS No **Input**  $c1(N)c(F)cc(F)cc1$ SMTI FS Ħ. Profiling to data matrix -> metabolism mode... **3 1 RDT Data** ilter endnoint tree. 1 (Target) **4** Gather **Categories NITE HESS**  $\vert x \vert$ **Biomarker DB** Structure **Gap Filling COSMOS DB** Drug Repeated Dose Toxicity (registered in Japan HESS RDT DB (HPV chemicals) No data found. HESS RDT DB (Inhalation) **Report** HESS Repeated Dose Toxicity **⊟Substance Identity** These repeated Bose Toxicity<br>| HESS Repeated Dose Toxicity (CSCL New Chemica<br>| TGP Repeated Dose Toxicity 蕽 -CAS Number 367-25-9 ОK **Metabolism** Tox-Omics RDT DB 2.4-difluoroaniline **ToxRef DB** -々 -Chemical Name 選択した にチェック c1(N)c(F)cc(F)cc1 -Structural Formula  $E$ Profile DBからは データベースの中身を確認するには、、、 S DB) *right-click menu* Root of map No. 901 HESS Repeated Dose Toxicityを選択して データは *About: description of the DB* 右クリック→Aboutを選択みつから The HESS (Hazard Evaluation Support System) Repeated Dose Toxicity database contains Number of chemicals repeated dose toxicity test data of 698 industrial chemicals (745 studies) conducted under  $200$ the following test condition. なかった Number of data 6962 · GLP test Test animal: Rat Number of endpoints  $\overline{2}$ Administration period: 28 day - 17 week Administration route: Oral (gavage, feed, drinking water) Name of endpoints NOEL, LOEL The repeated dose toxicity test data in the database is extracted from the followings published test reports Version • MHLW/NIHS safety examination of existing chemicals under Chemical Substances Cantual Law in Janan: 000 studies Adopted Undefined **Donators** The database was developed by National Institute of Technology and Evaluation (NITE) in OA Chemical identity the contract research project "Development of Hazard Assessment Techniques by using  $\Omega$   $\Omega$ **STOP** Developed by LMC, Bulgaria Structure-activity Method (FY2007-FY2011)" by New Energy and Industrial Technology QA Data Development Organization (NEDO) and Ministry of Economy, Trade and Industry (METI) is Japan (Project Leader: Dr. Makoto Hayashi, Biosafety Research Center, Foods, Drugs and Pecticides Director General Copyrights of the database are to be owned by NITE. Users are requested  $\quadblacktriangle$ **Disclaimer** to comply with international conventions and rules related to copyrights.  $\sqrt{x}$ 11 The commercial use of the database is prohibited. For example, it is  $-0.001$ 

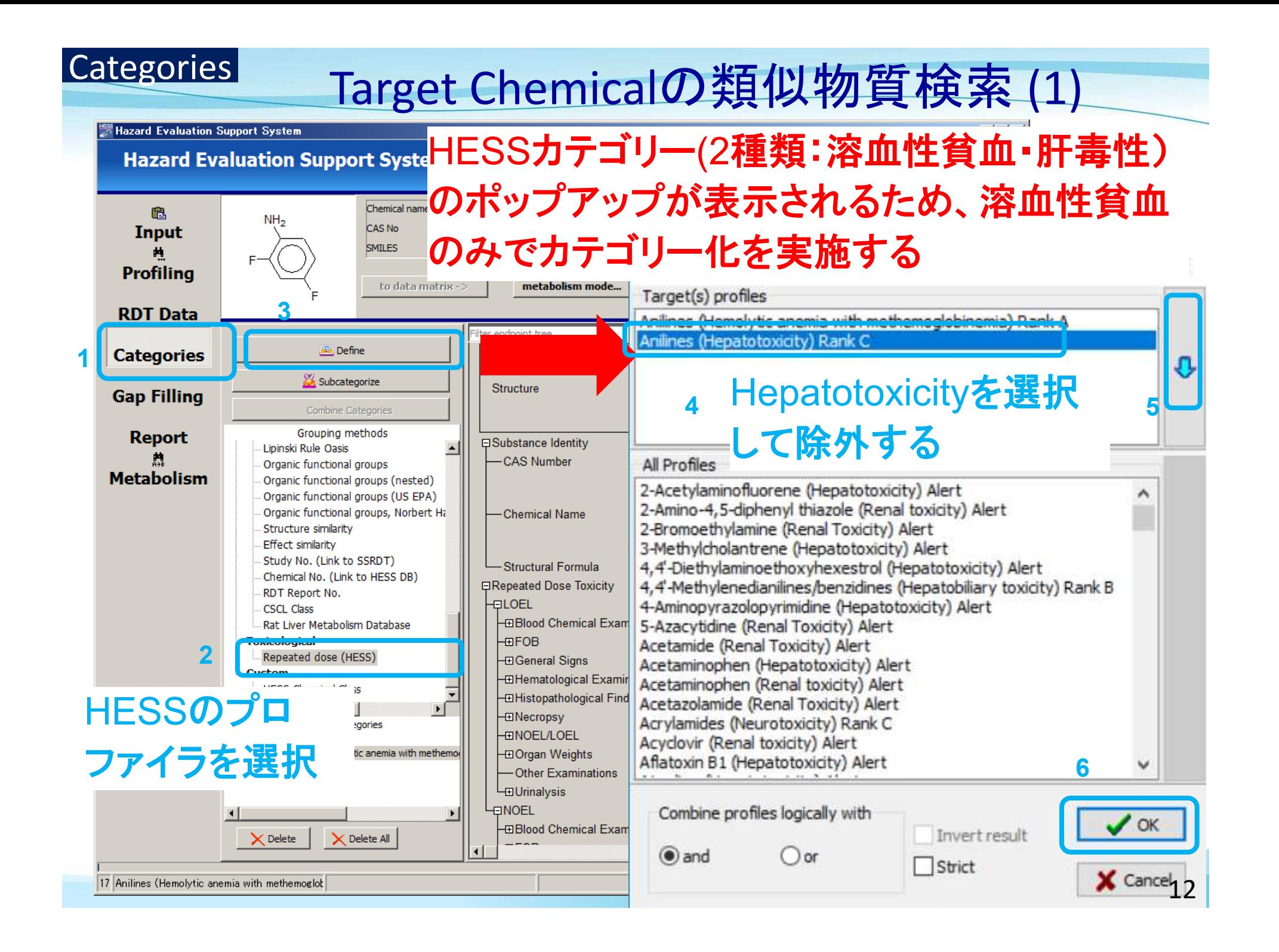

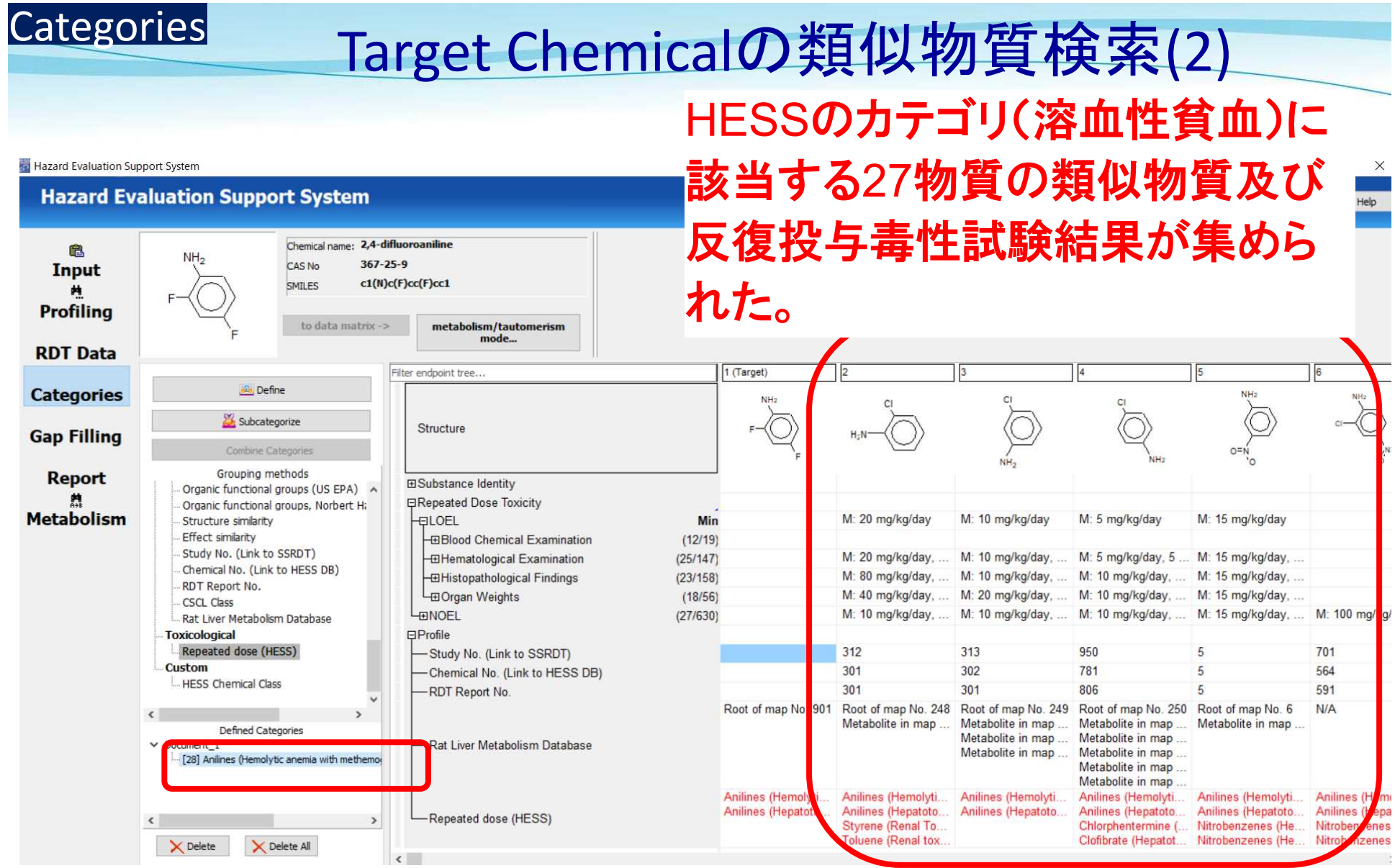

nite

13

### Categories

類似物質のLOELs/NOELs

## 類似物質のRDT data

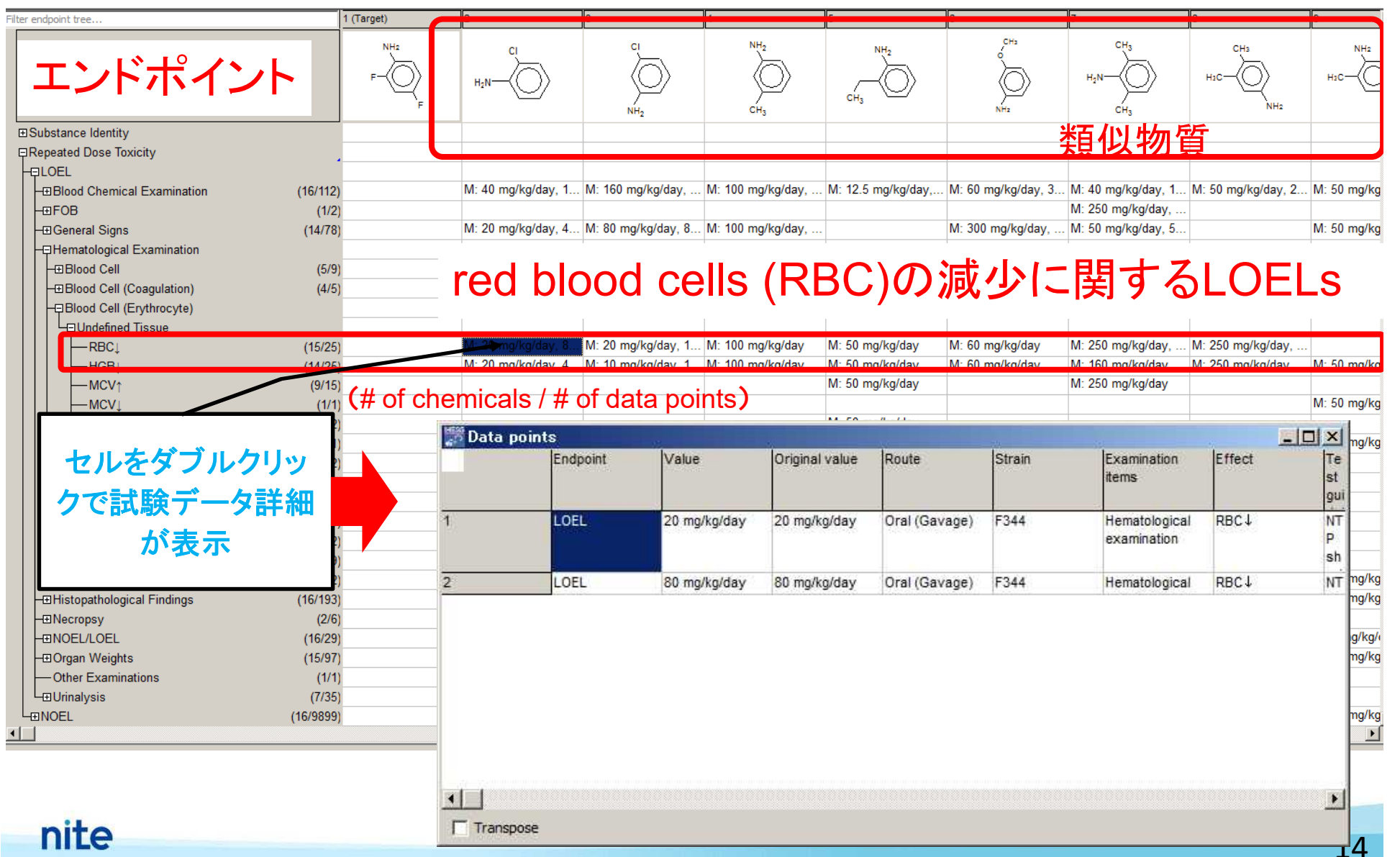

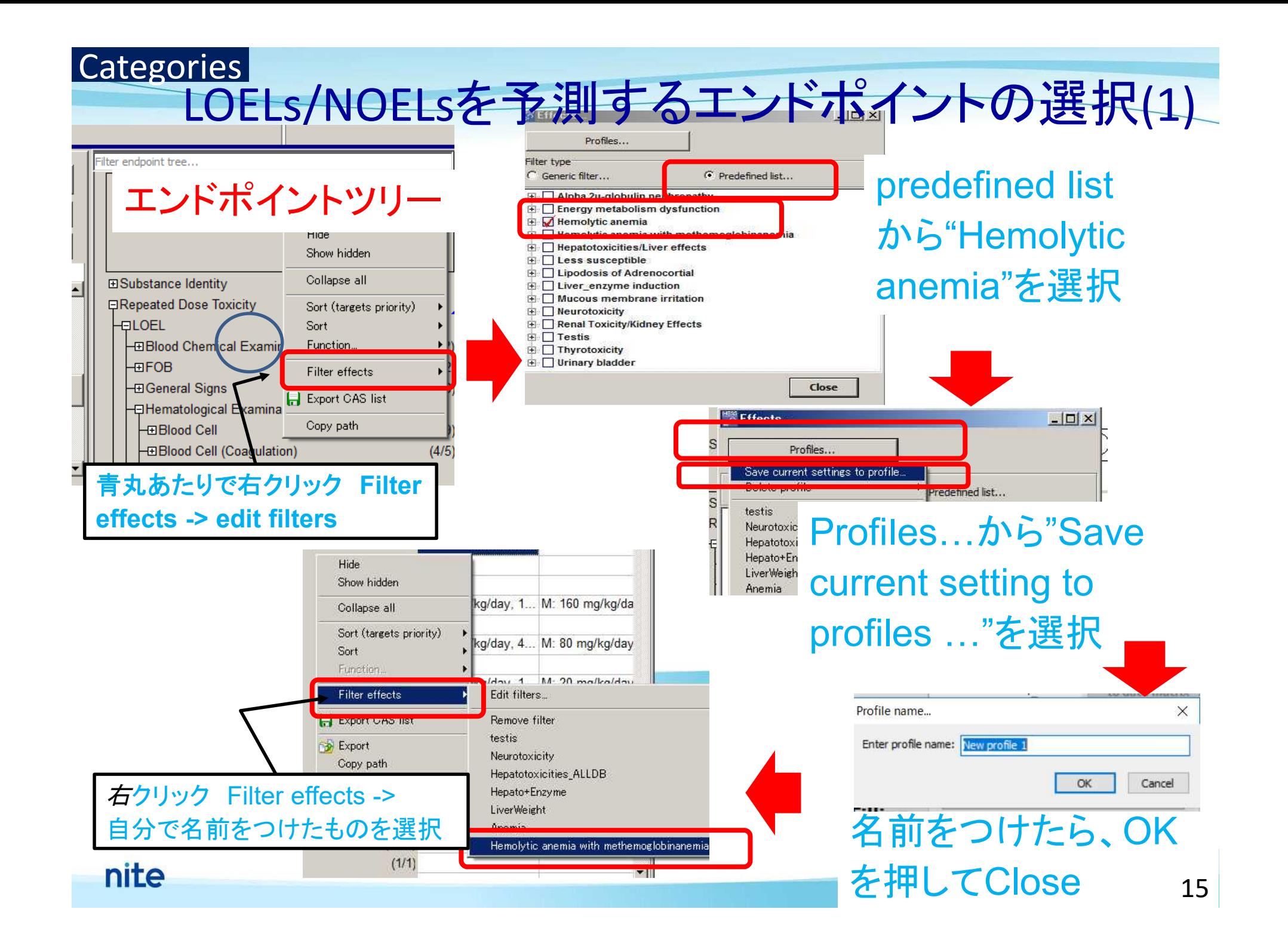

### LOELs/NOELsを予測するエンドポイントの選択 (2) Categories

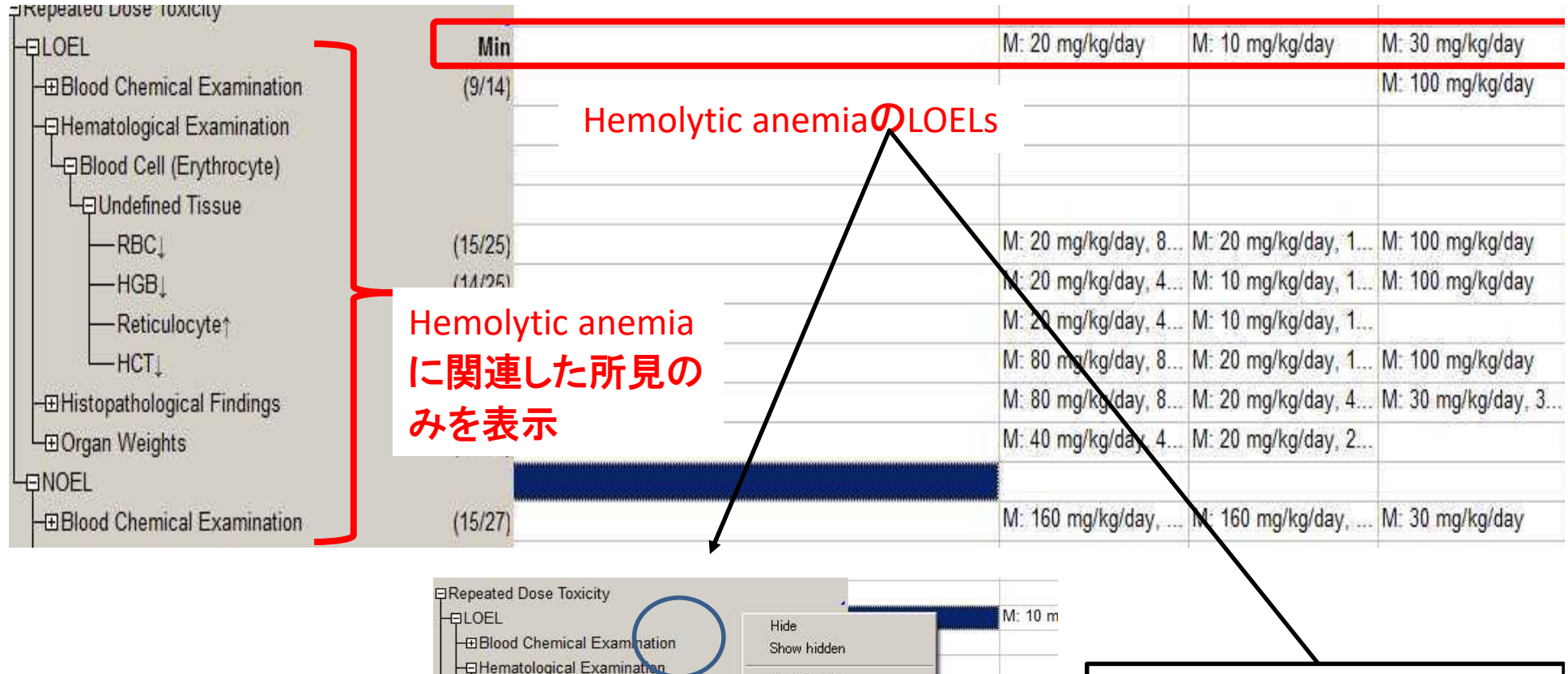

Copy path

 $(13/55)$ 

EpBlood Cell (Erythrocyte) Undefined Tissue

-Reticulocyte<sup>+</sup>

-**OHistopathological Findings** 

Filmdofined Ticque

-Methemoglobint

 $-RBC$ 

 $-HGBI$ 

 $-HCT$ 

**HELiver** 

**L**<br>
Spleen

Collapse all 溶血性貧血のLOELを表示 Sort  $M - 20$ 青丸あたりで右クリック Function. All Average Filter effects Function -> minimum Min Set tree hierarchy... Max **F** Export CAS ISL Export M: 160

 $M: 80 m$ 

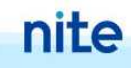

Categories 2000 - 類似物質の確認

### Chemical Structure

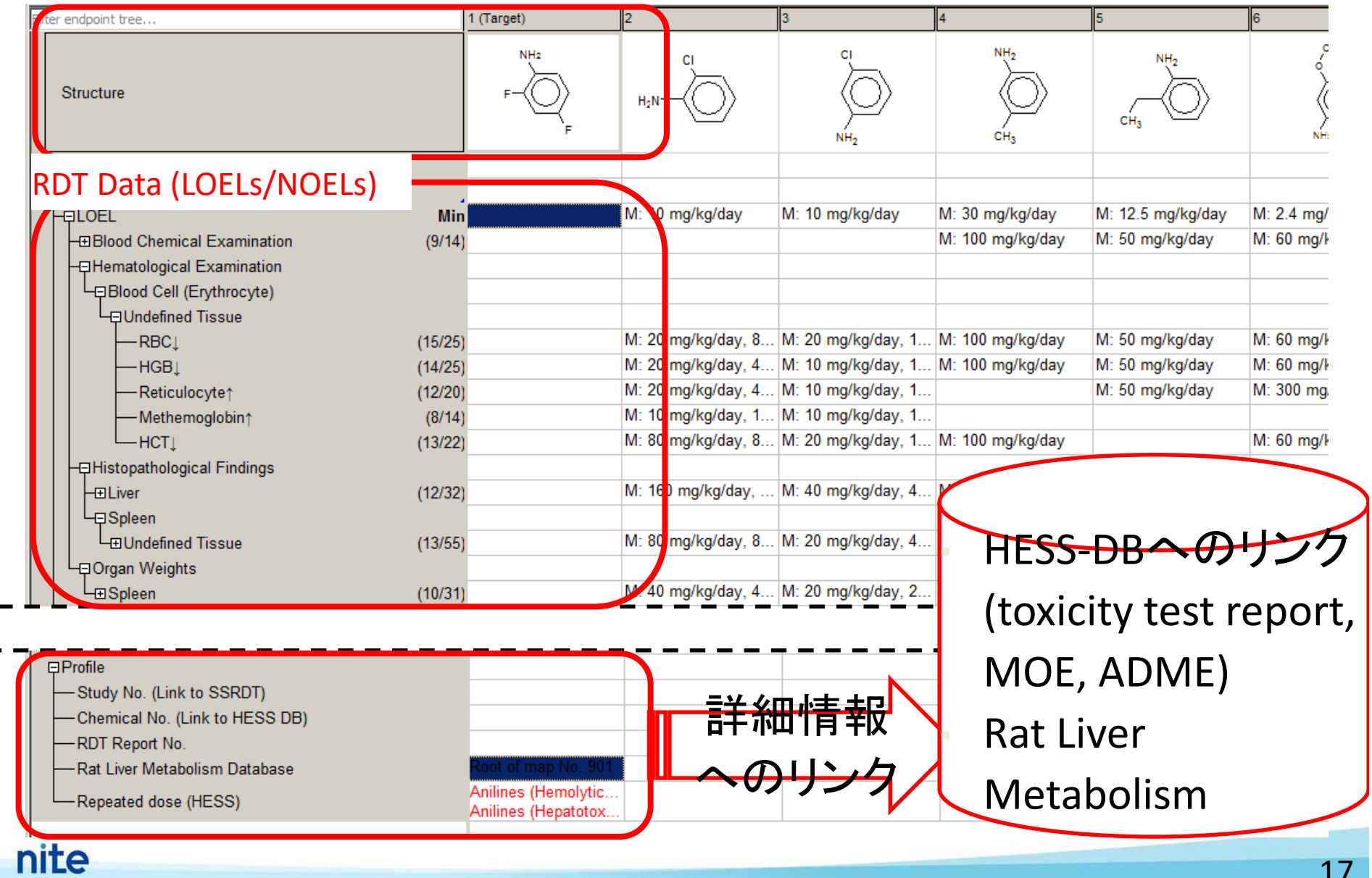

#### ess Hazard Evaluation Support System

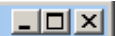

**Hazard Evaluation Support System** 

Options

Reset

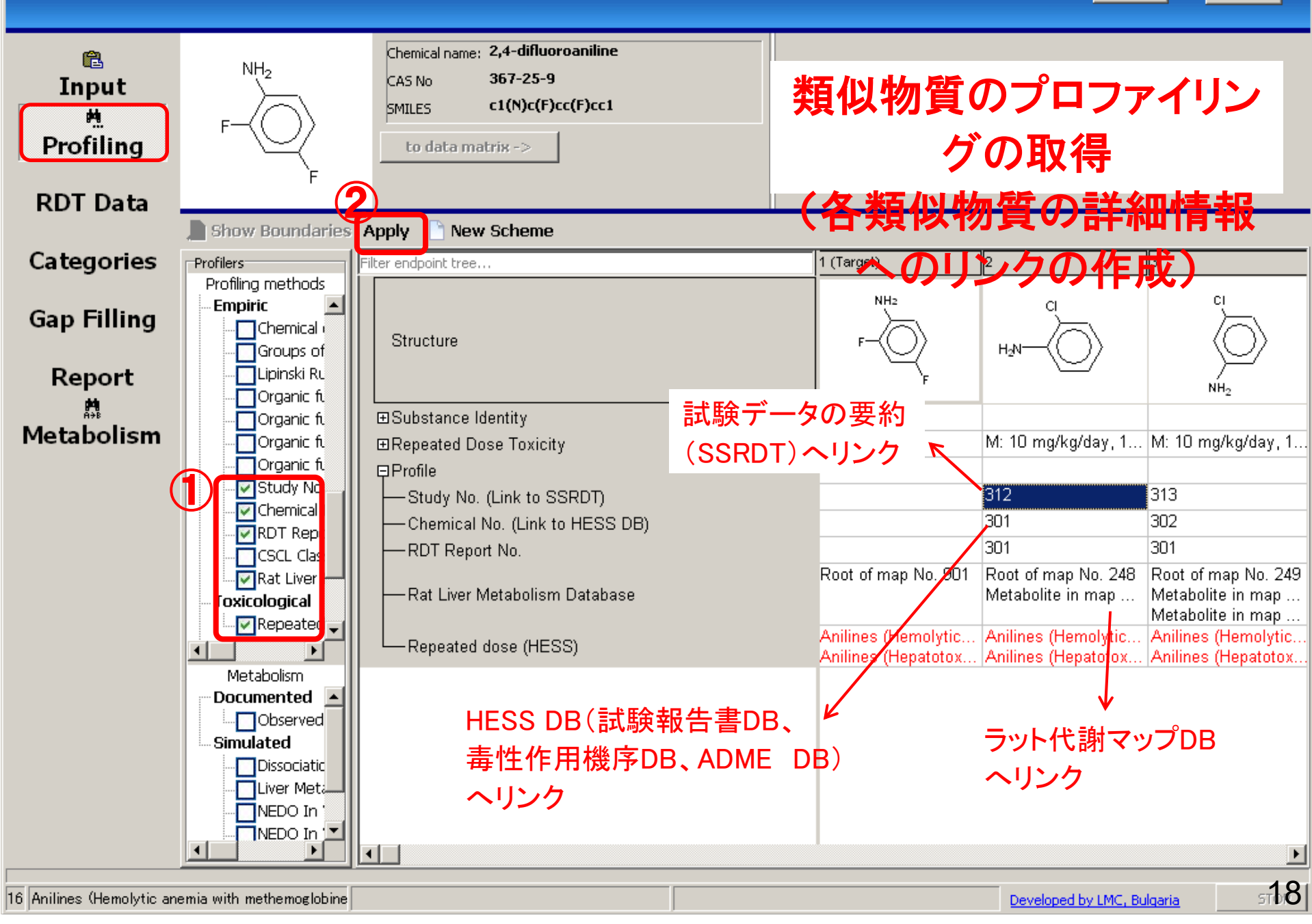

### Read Acrossによるデータギャップ **Gap Filling**

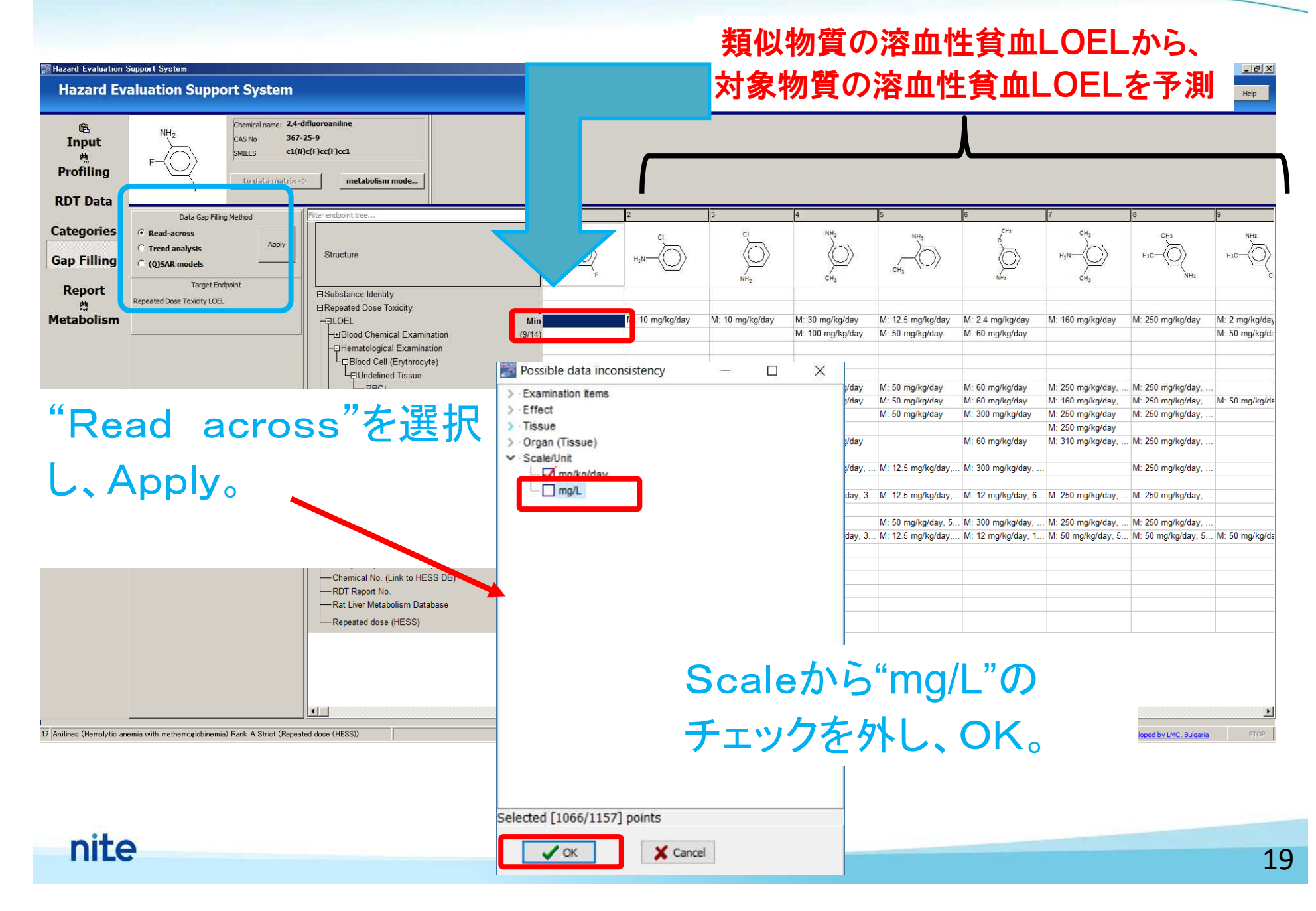

### Gap Filling

Structure

## LOELの予測

## 溶血性貧血のLOEL予測値 :

### 38.0 mg/kg/day

を予測

logKowが近い類似物質5つ から target chemicalのLOEL

「Accept the prediction Ecsults」 で予測を確定 し、「return to the data matrix」でもとに戻る。

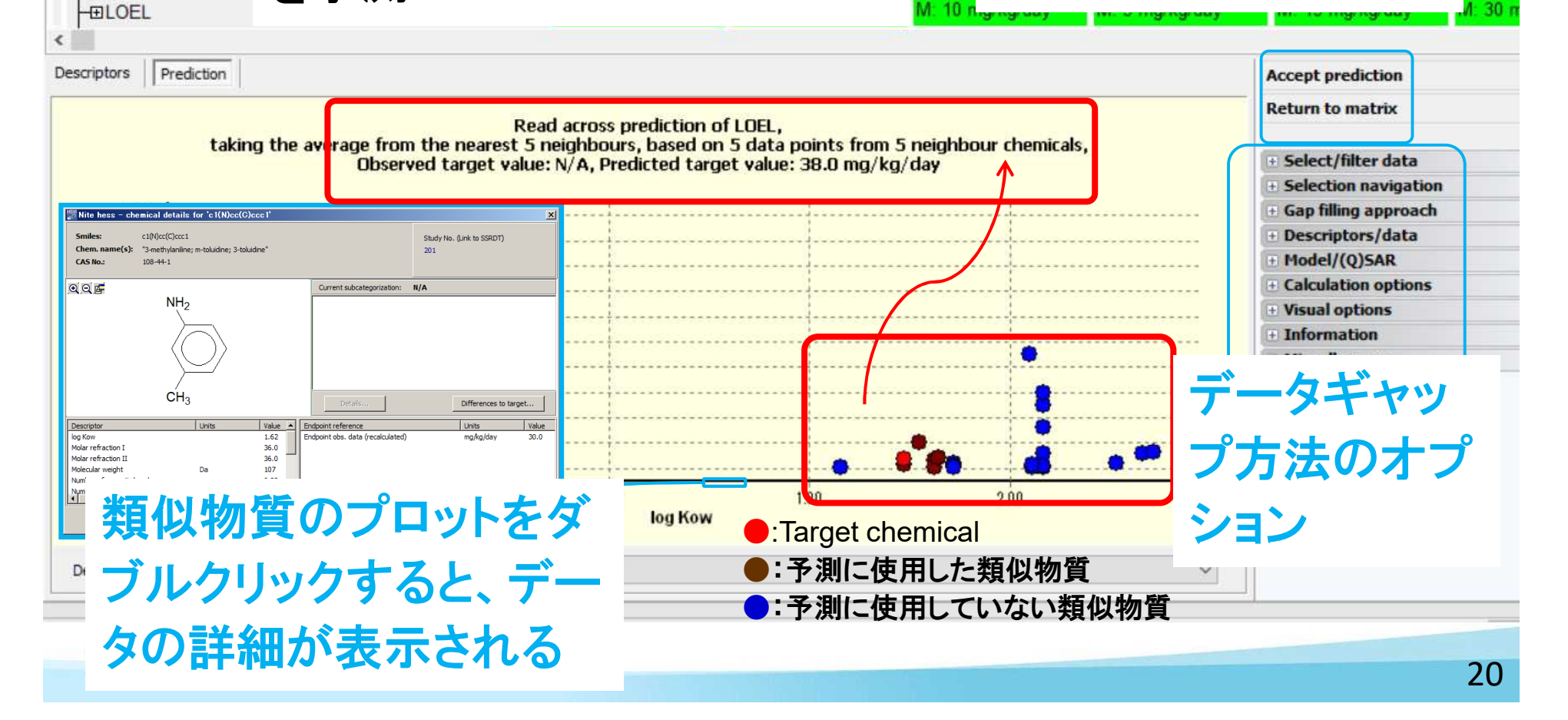

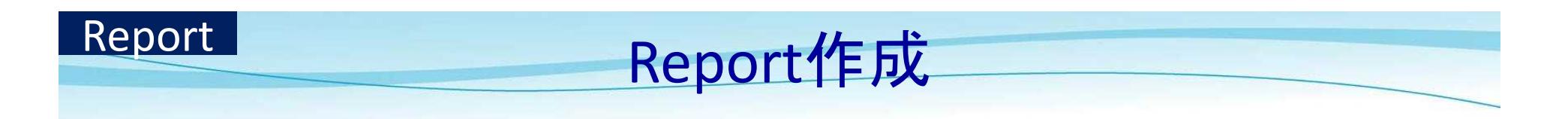

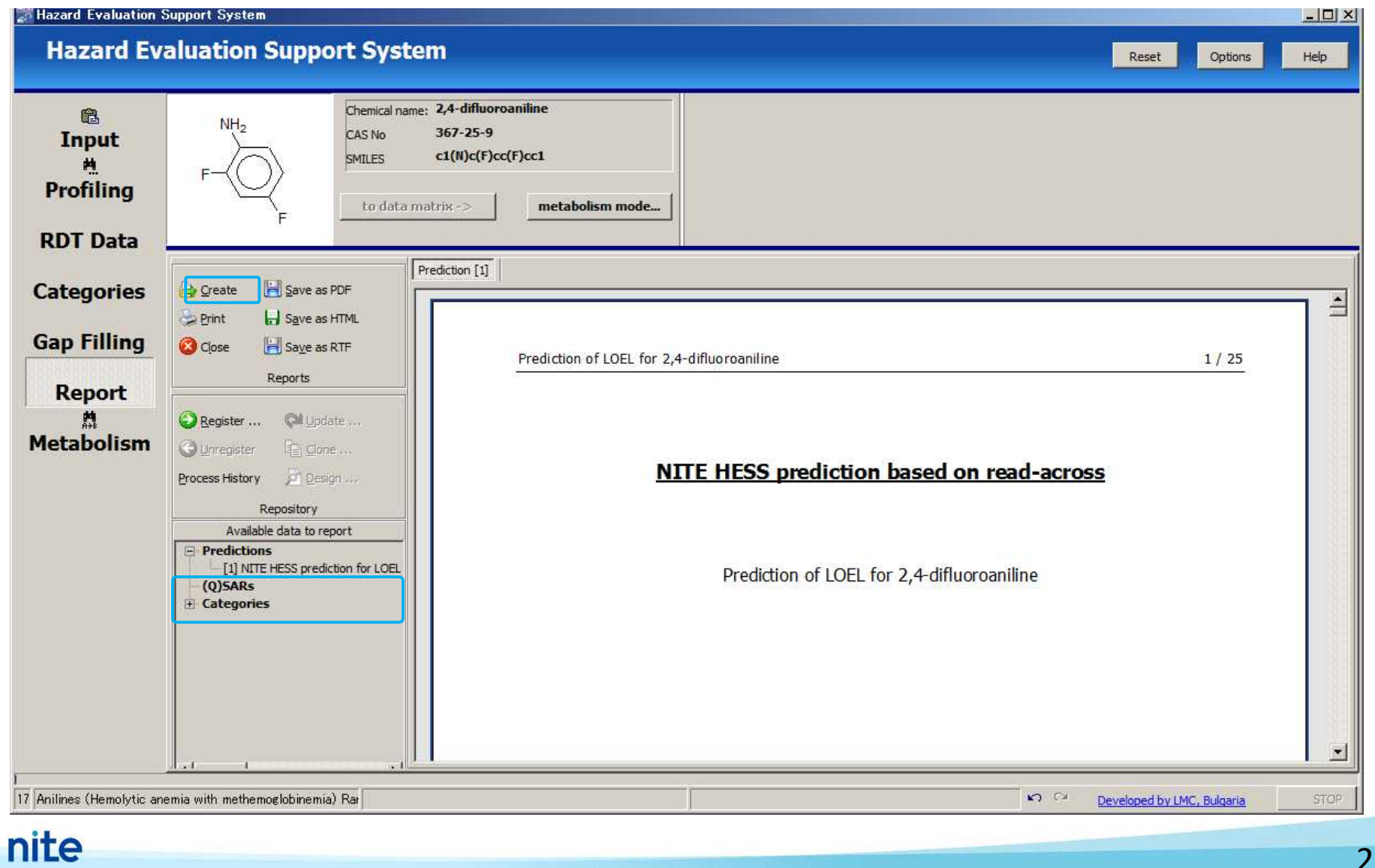

21